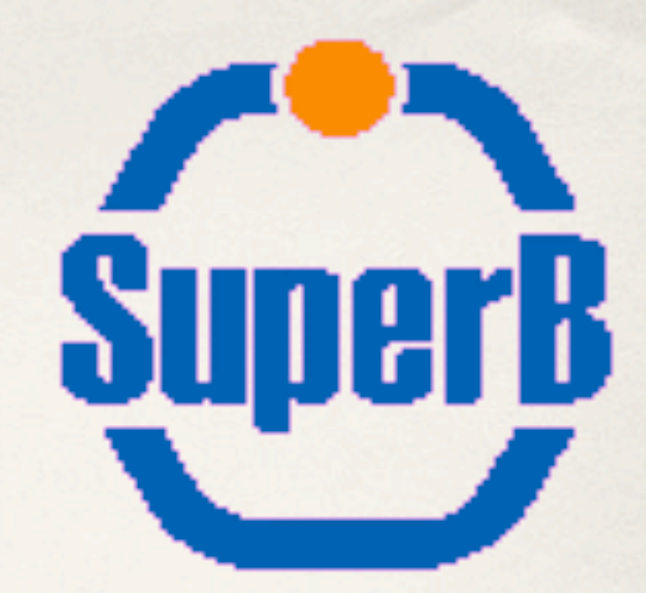

### Riccardo Cenci University of Maryland **Bruno: changes and ideas**

SuperB Collaboration Meeting, QMUL, London

*Sep 14th, 2011*

## Introduction

•Andrea asked us to put together the list of **last changes** and **ideas** to implement for planning better the future Bruno development

•Three main areas:

•Framework

• BrunoApp, including subsystem specific code

• Background analysis

## Framework wishlist

- •Packaged version is very familiar for people coming from BaBar
- •User interface is not standard, mix of command line options plus G4 macro, not so versatile
- •I would like to see something chosen from the whole collaboration (for BaBar it was Tcl)
	- Python is probably the best candidate now
	- Issue to be solved asap, in order to avoid a difficult transition later
- •Dedicated package with small library / scripts to do job submission

## BrunoApp developments

- •Some bugs in compilation:
	- Visualization not working
	- Shared library for using with Root macro (temporary fix from Marco Corvo, need definitive fix from Roberto Stroili)

#### •Personal developments:

- fixing bug into BrnHit classes, missing information
- Syt hits are now derived from the generic hit that is good for most of the subsystems (apart from Emc)
- Additional information on Svt hits: module number, wafer type and coordinates in silicon volume frame to get a better estimate of rates

### •All ready to be committed

# BrunoApp wishlist

- •Validation procedure to be assessed:
	- Tag a candidate
	- Few jobs for testing to be checked within a week
	- Release a candidate as good for production, if not fix the bugs and tag another version
	- Tag version should include geometry (subdir of BrnRunTime package)

#### •GDML:

- clumsy and not versatile enough,
- any idea when we will move to full C<sub>++</sub> geometry?
- is possible to have an hybrid for transition (insert geometry created with C++ code into volumes created from GDML)?
- problem not solved: files have to stay in the same directories, no different packages
- •Cleaning up of class names, still old names

# Background analysis

•Wishlist:

- •Dedicated package
- Common and standalone executable
- •Personal developments (not ready yet):
	- Syt rate module by module in both views, phi and z

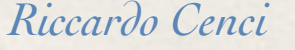

×